# **Zeilenanzeige Custom | Schnittstelle**

Schnittstelle zur Anbindung eines zweizeiligen digitalen Kassendisplay des Herstellers Custom, das per Ethernet oder am seriellen Port angeschlossen ist. Haben Sie ein digitales Kassendisplay angeschlossen, dann muss dieses als Dienst eingerichtet werden.

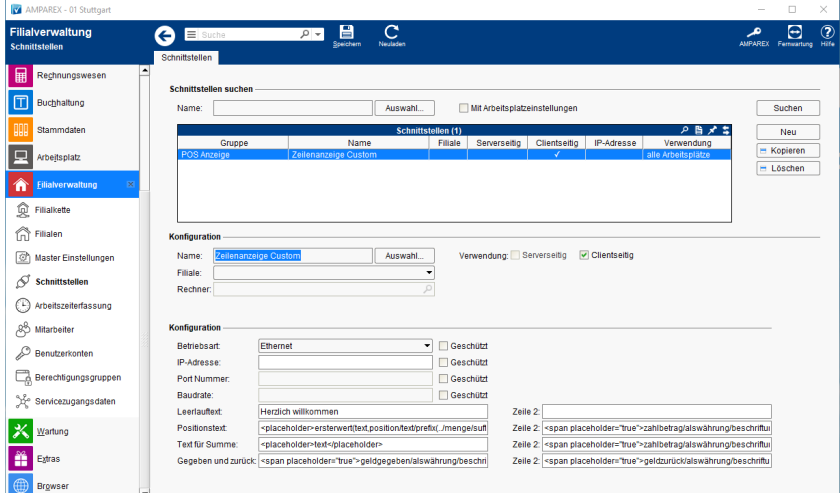

## **Schnittstellen suchen**

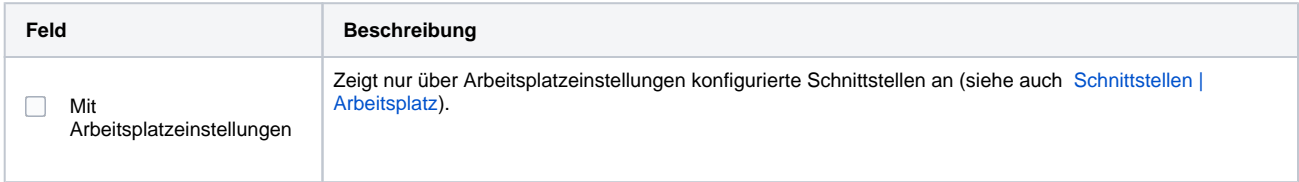

# **Konfiguration**

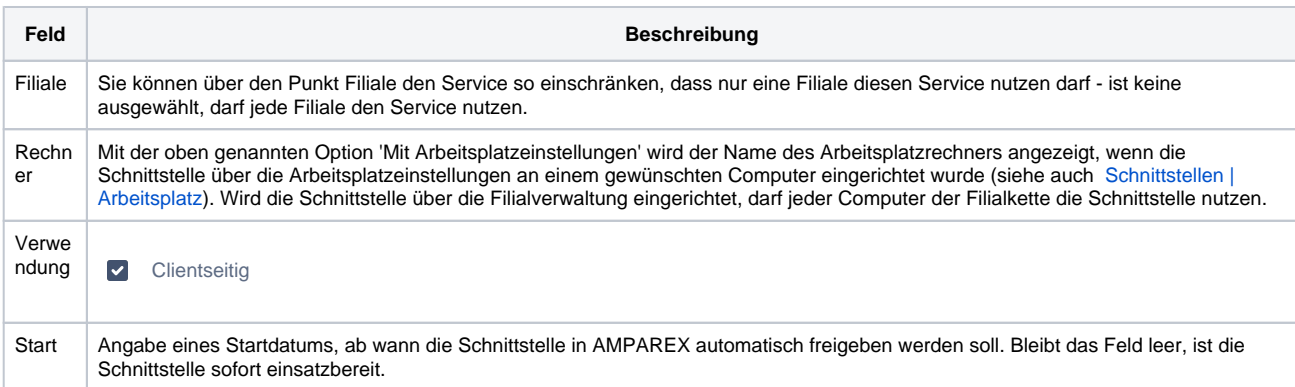

#### **Konfiguration**

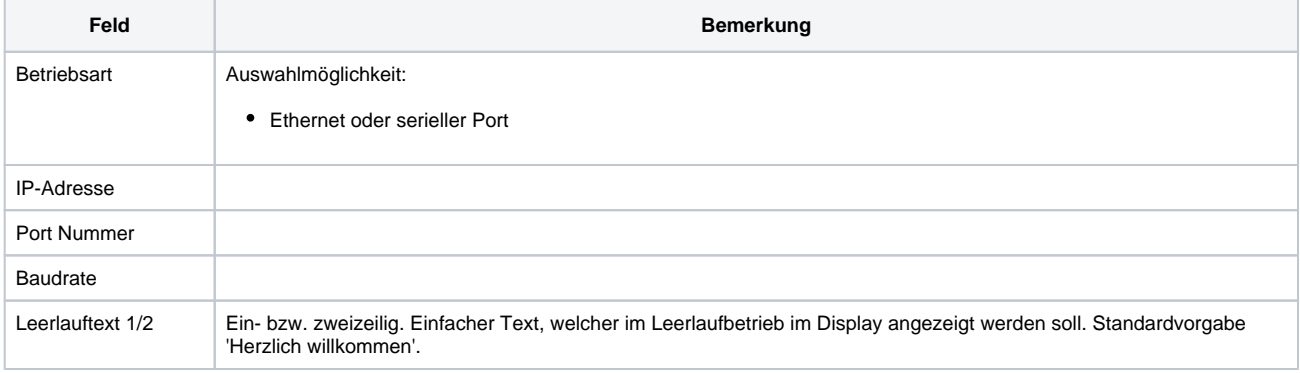

# **Zeilenanzeige Custom | Schnittstelle**

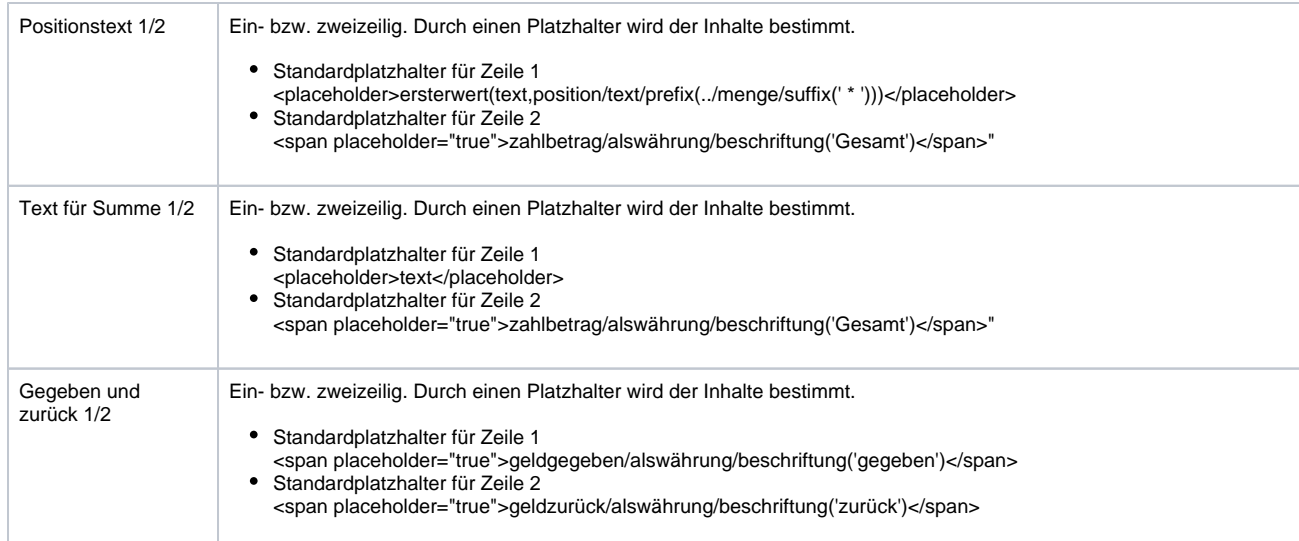

## Siehe auch ...

• [POS Anzeige \(Schnittstellen\)](https://manual.amparex.com/pages/viewpage.action?pageId=5865514)